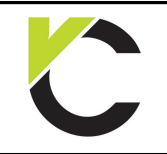

Concrete Design to EN 1992

**COMPLATE MONEY CONCRETE** 

## **Preface**

#### **Content**

Interactive design aids for concrete elements in accordance to BS EN 1992

#### **Guidelines of use**

After installing a free trial or demo version the interactive templates will be available free of charge. The only requirement is a registration at www.VCmaster.com.

The examples provided have been created using VCmaster. All annotated and illustrated design aids can be used as a basis to create own templates. In order to do this a full version of VCmaster is necessary.

All templates are linked to various databases by TAB()- or SEL() functions. For instructional purposes these links are displayed in this document, but can also be hidden when printing.

### **What is VCmaster?**

VCmaster is a software application for technical documentation specifically designed for engineers. The unique software concept integrates all structural design and CAD software. Universal interfaces guarantee data transfer, so that the output of all programs can be transposed.

Beside its functions for documentation, VCmaster offers an intuitive concept enabling engineers to carry out calculations. The input of mathematic formulas can be executed in natural notation directly in the document itself. The software significantly supports the reuse of structural calculations and documents. VCmaster simplifies modifications and adjustments and automates standard tasks. Collaboration with work-groups or with other offices and clients is uncomplicated as well. As a result, processing time and costs can be considerably reduced.

#### **System Requirements**

VCmaster 2016 or newer

### **Development and Copyrights**

Developed in Germany VCmaster is a registered trademark © Veit Christoph GmbH 1995-2016 www.VCmaster.com

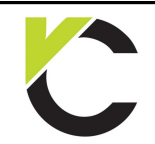

Concrete Design to EN 1992

# **BS EN** Page: 2

## **Contents**

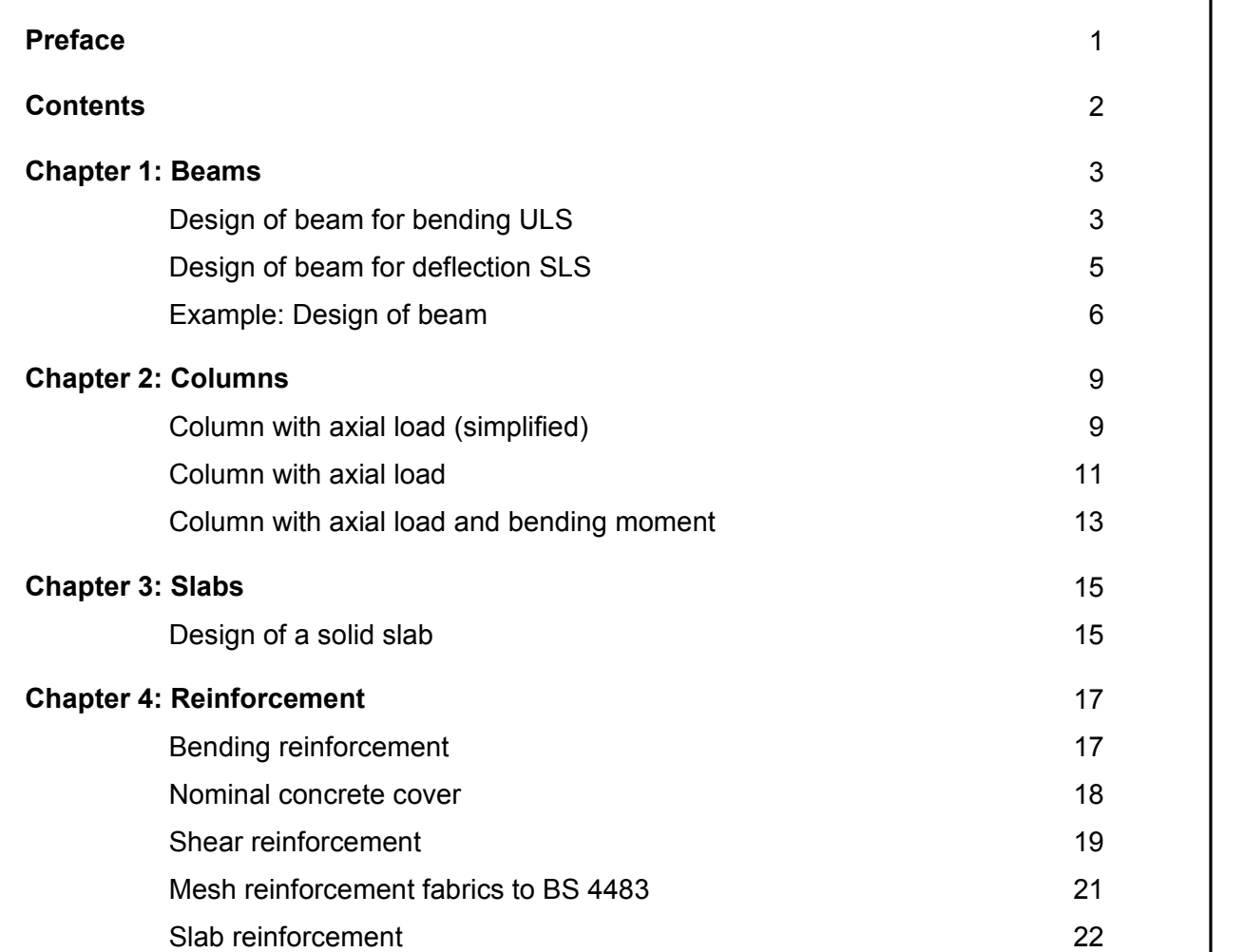

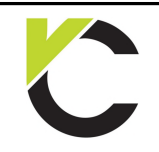

Concrete Design to EN 1992

**BS EN** Page: 3

## **Chapter 1: Beams**

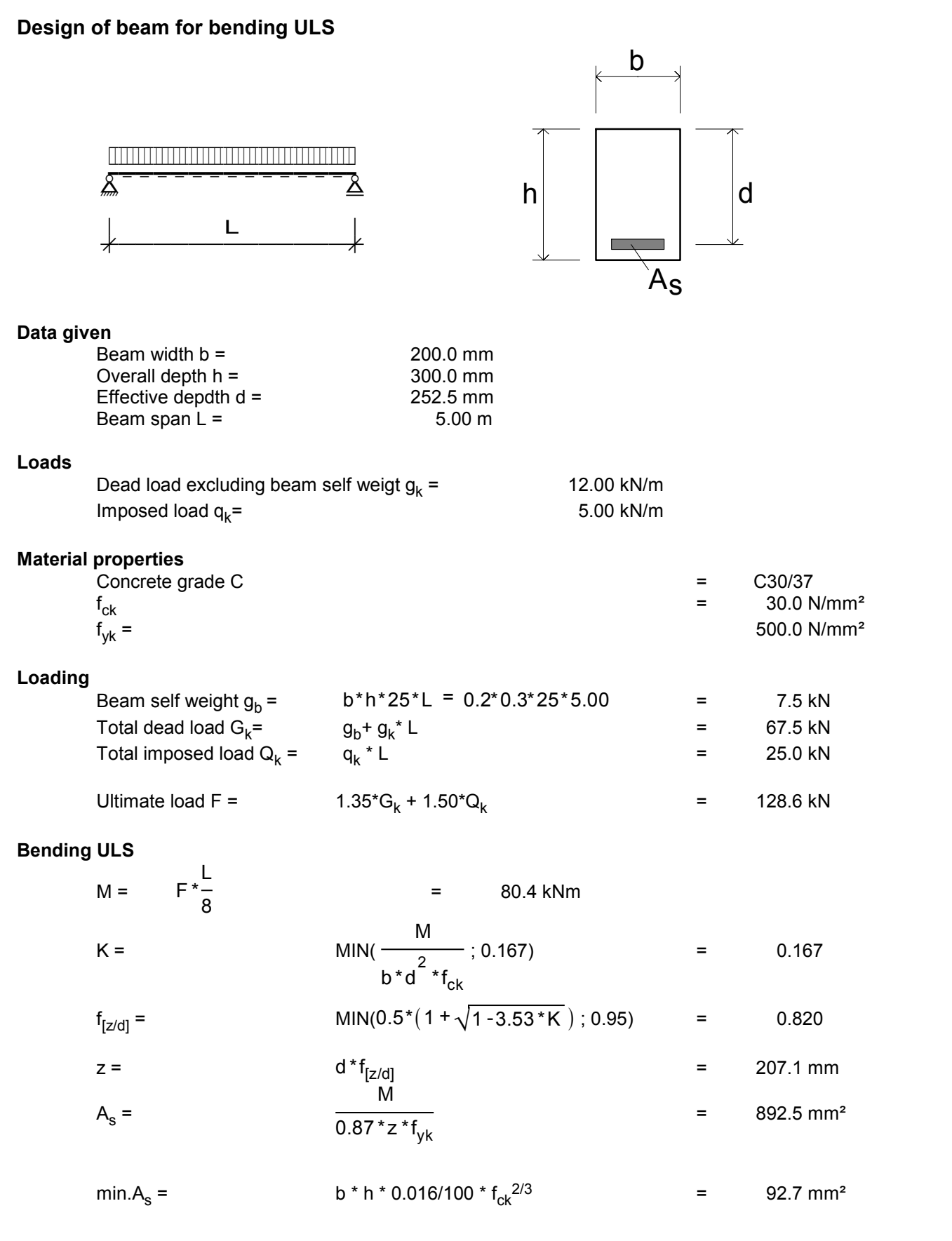

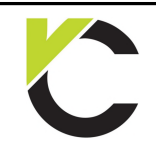

Concrete Design to EN 1992

**BS EN** Page: 4

### **Reinforcing bars**

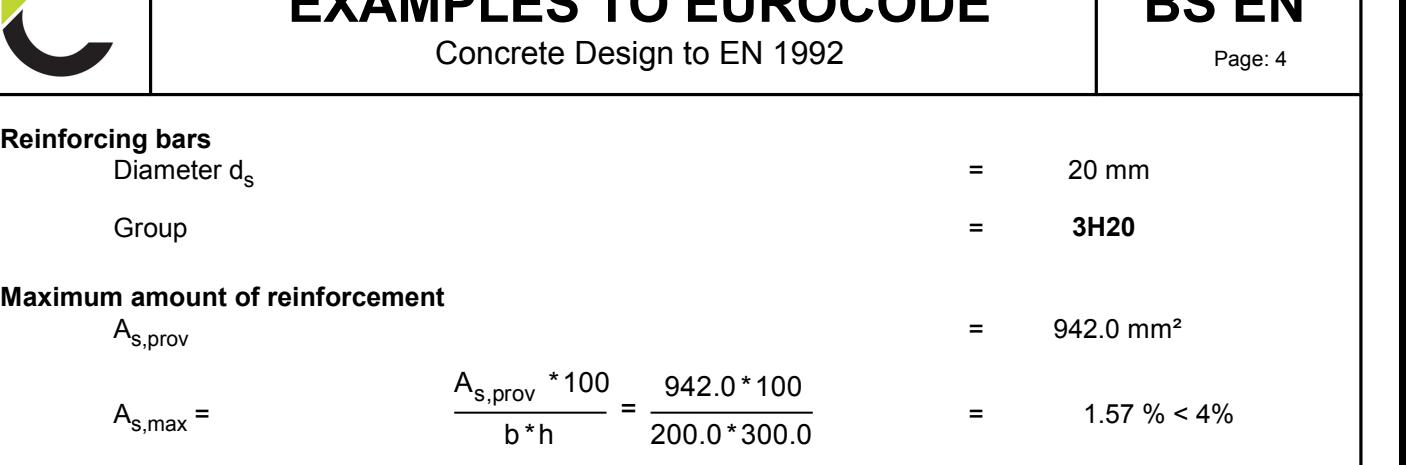

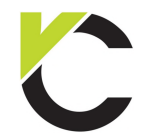

Concrete Design to EN 1992

# **BS EN**

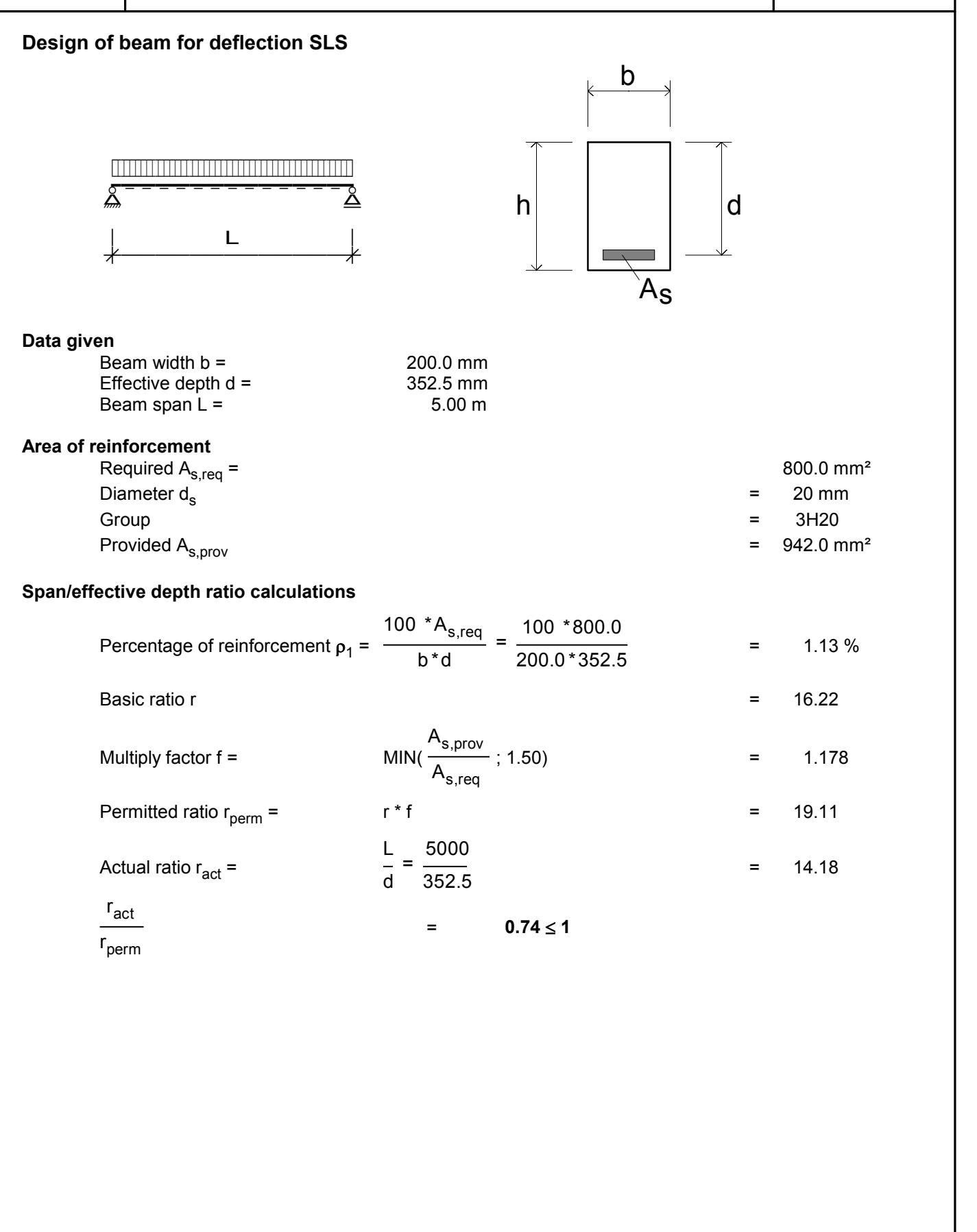

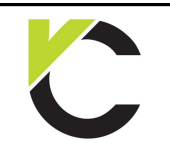

Concrete Design to EN 1992

# **BS EN** Page: 6

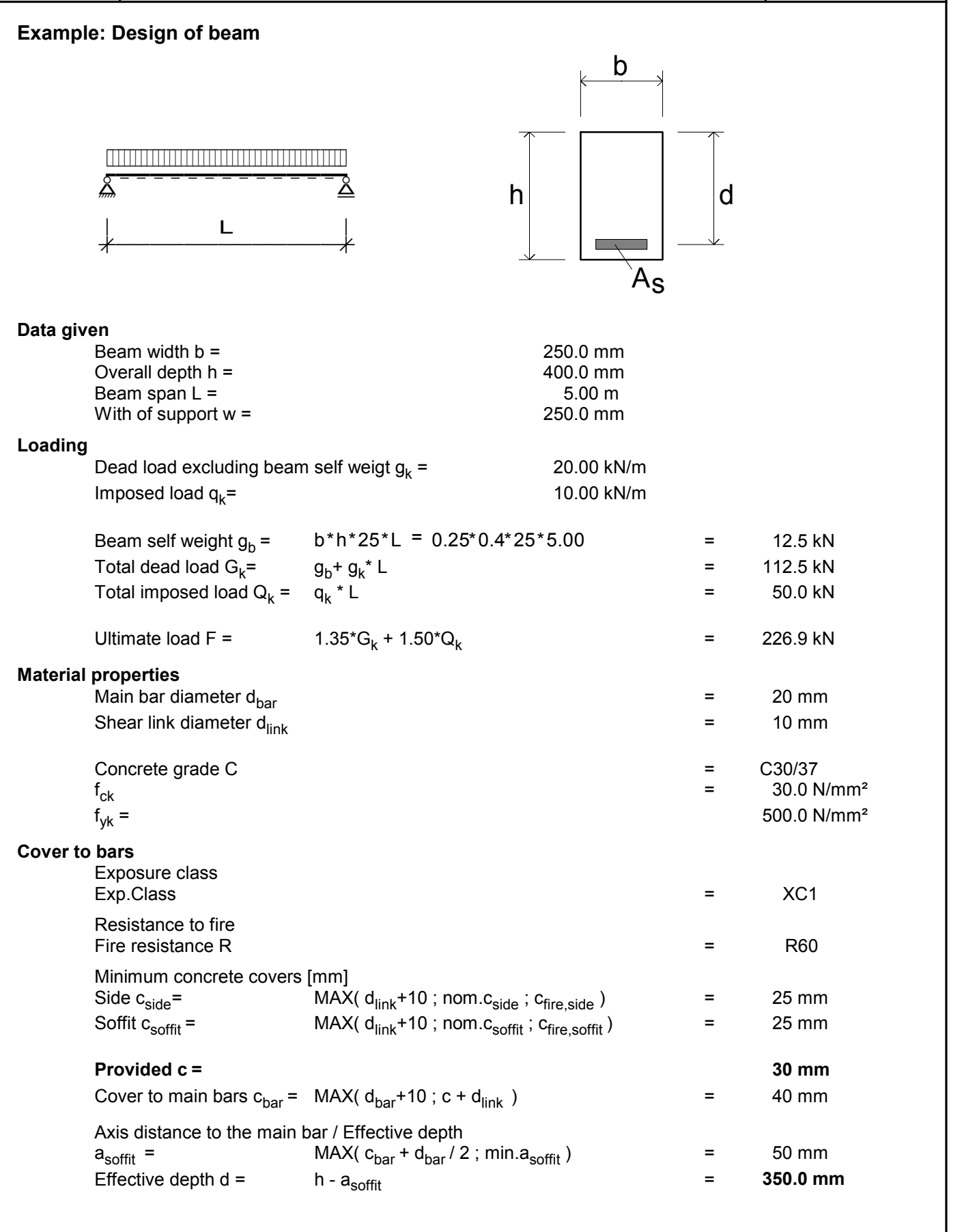

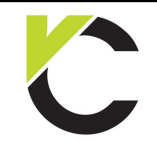

Concrete Design to EN 1992

**BS EN** Page: 7

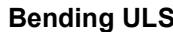

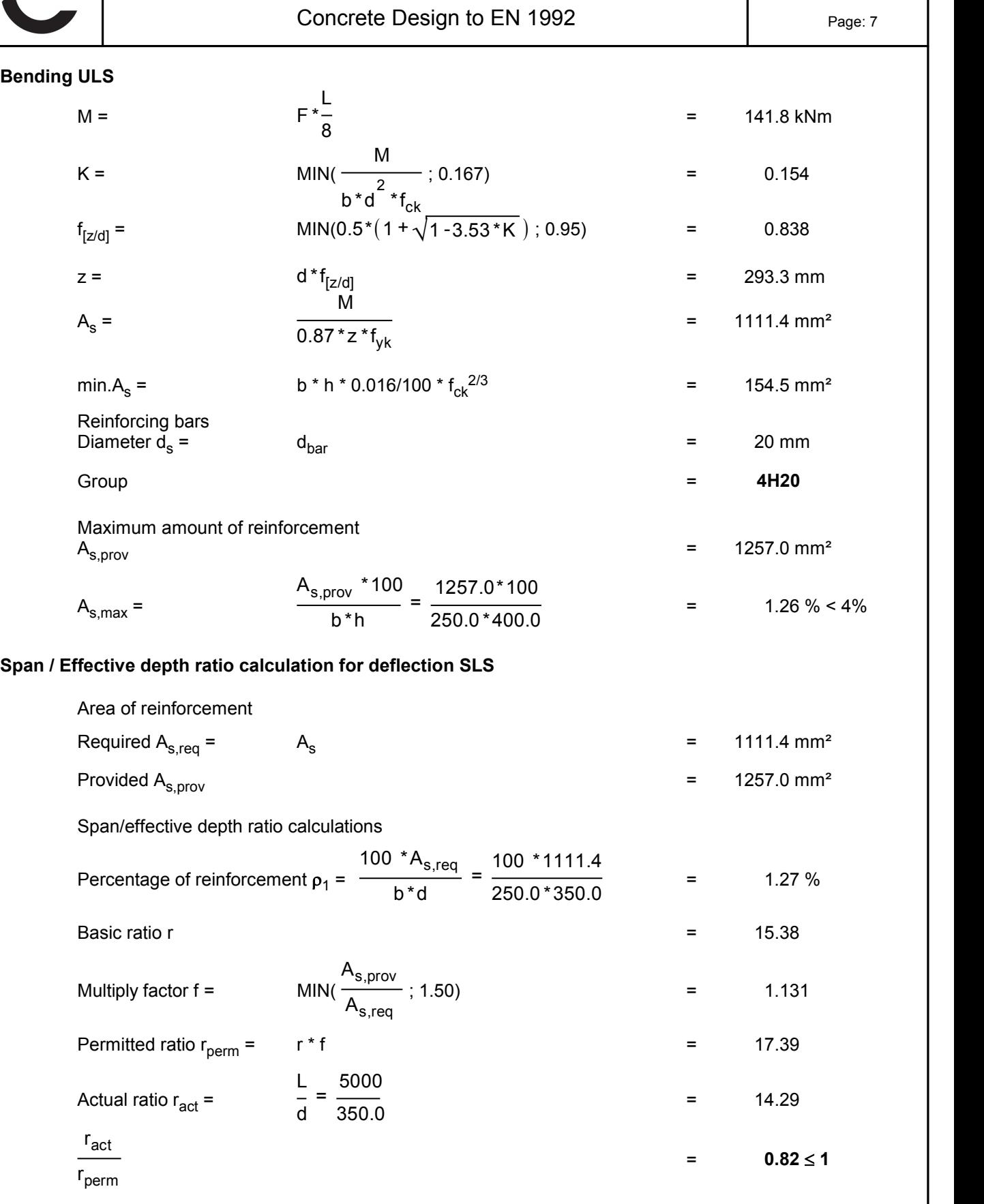

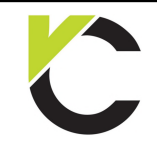

Concrete Design to EN 1992

**BS EN** Page: 8

### **Shear reinforcement**

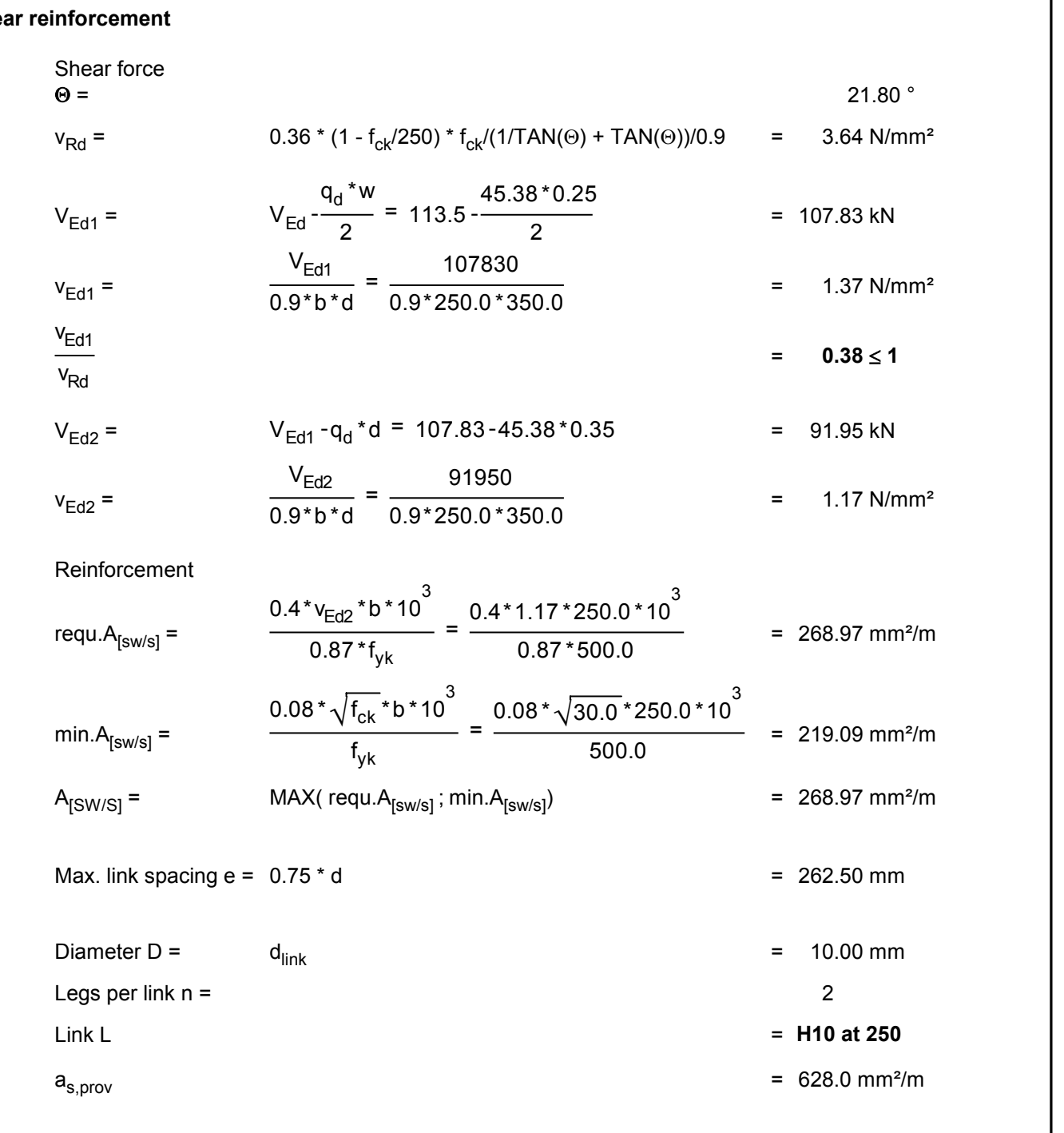

### **Reinforcement details**

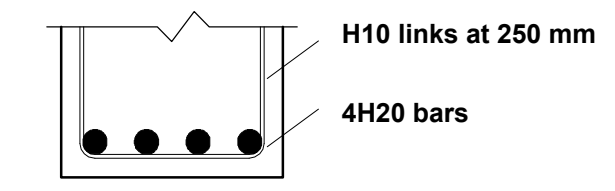

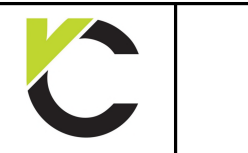

## **EXAMPLES TO EUROCODE** IF LLJ TU LUNUUUDL<br>Concrete Design to EN 1992

# **BS EN** Page: 9

## **Chapter 2: Columns**

## **Column with axial load (simplified)**

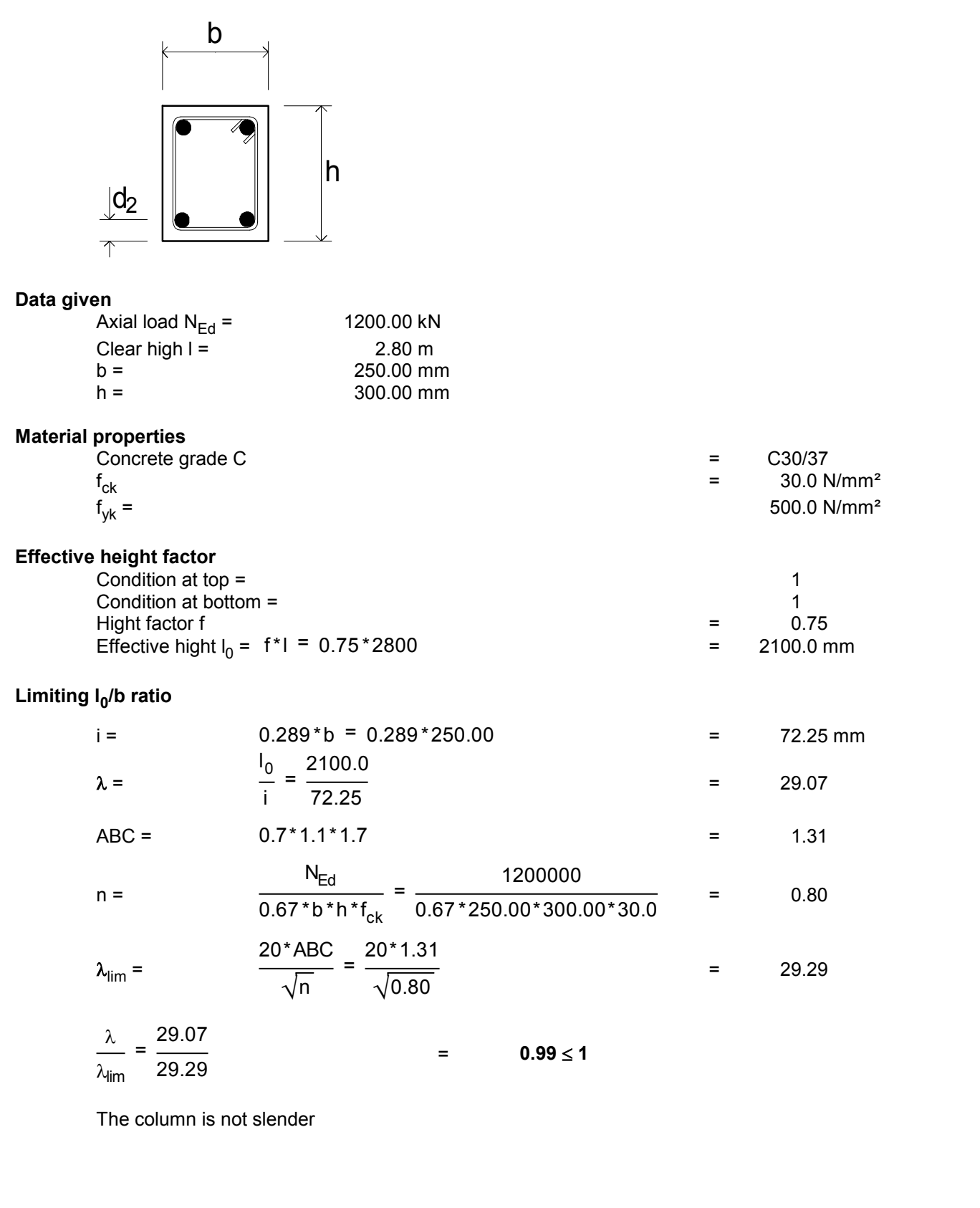

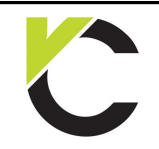

Concrete Design to EN 1992

# **BS EN** Page: 10

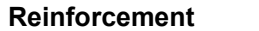

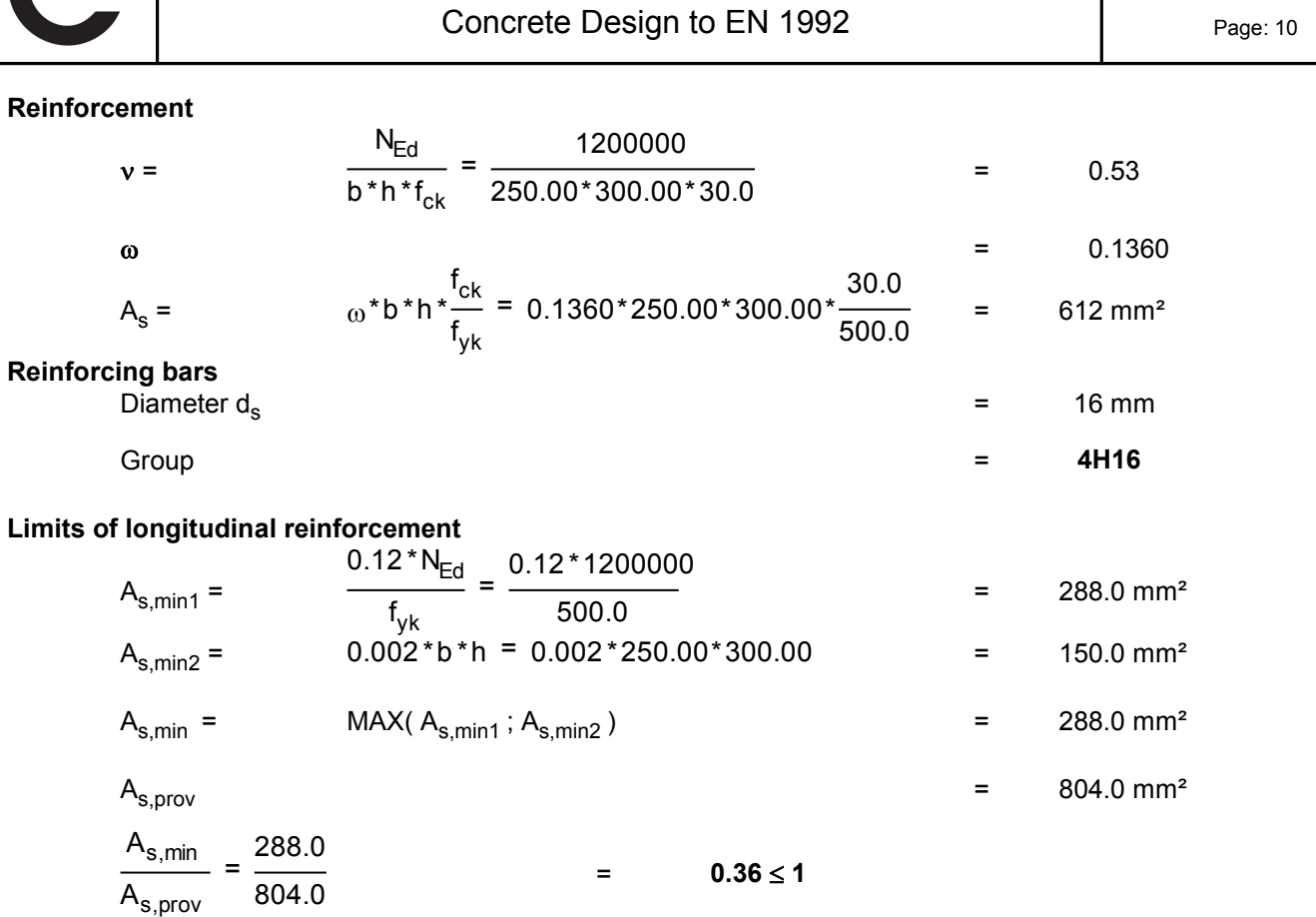

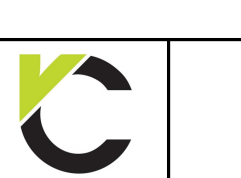

Concrete Design to EN 1992

asoft<br>asoft in the second second second second second second second second second second second second second second<br>as of the second second second second second second second second second second second second second seco

# **BS EN**

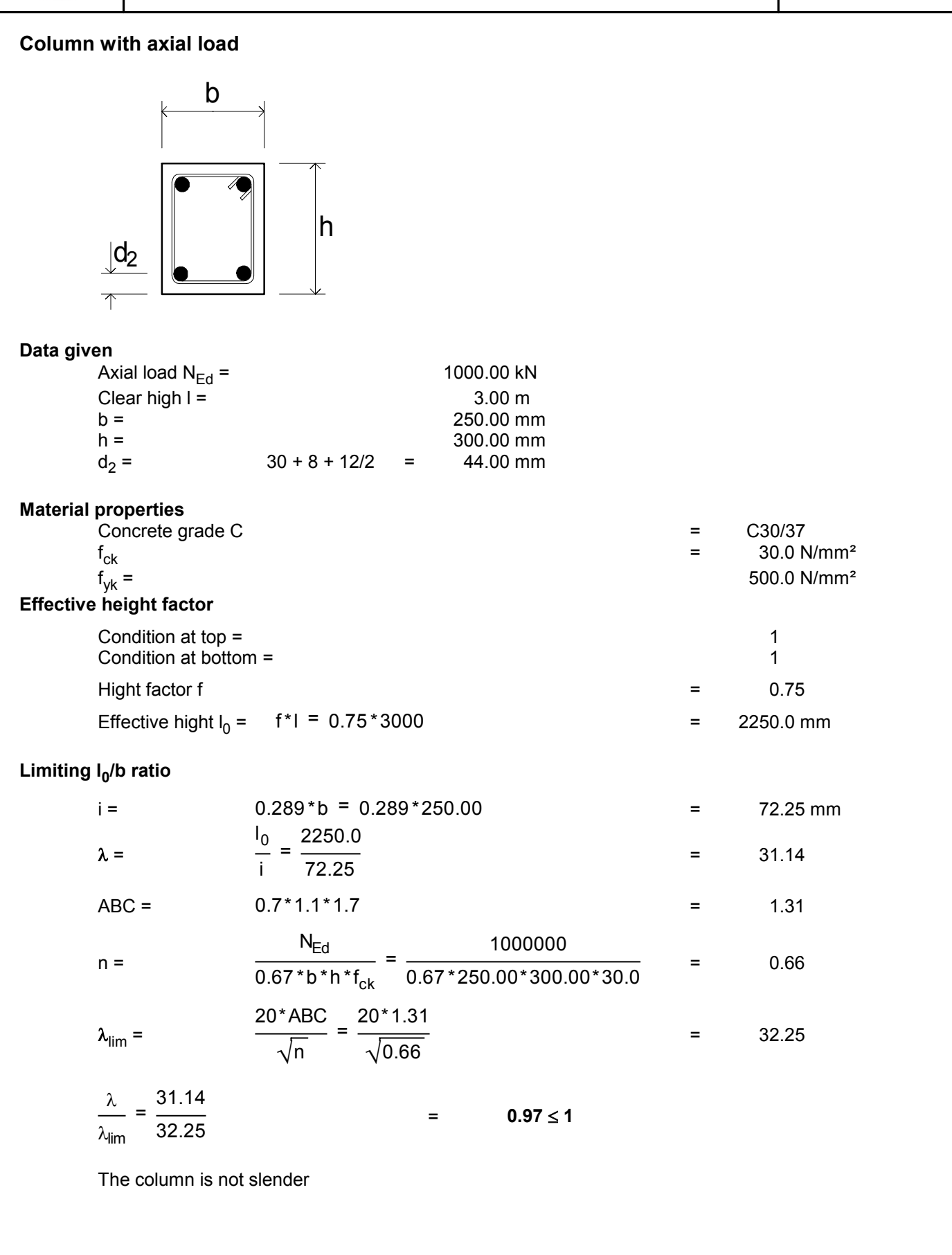

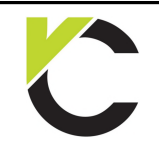

Concrete Design to EN 1992

# **BS EN**<br>Page: 12

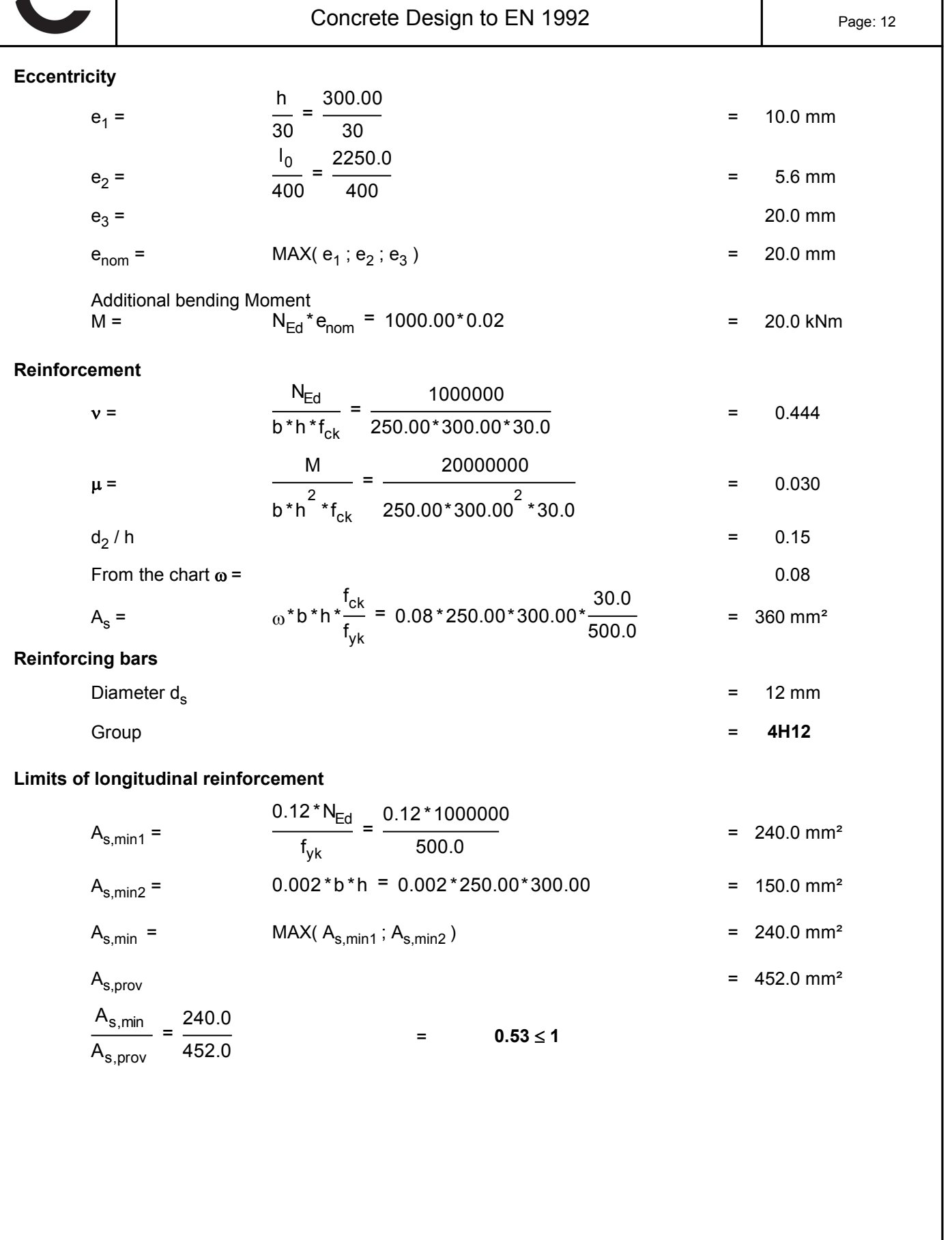

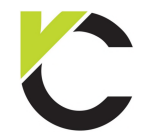

## **EXAMPLES TO EUROCODE** EXXIVIT LES TO LONOOODE

# **BS EN** Page: 13

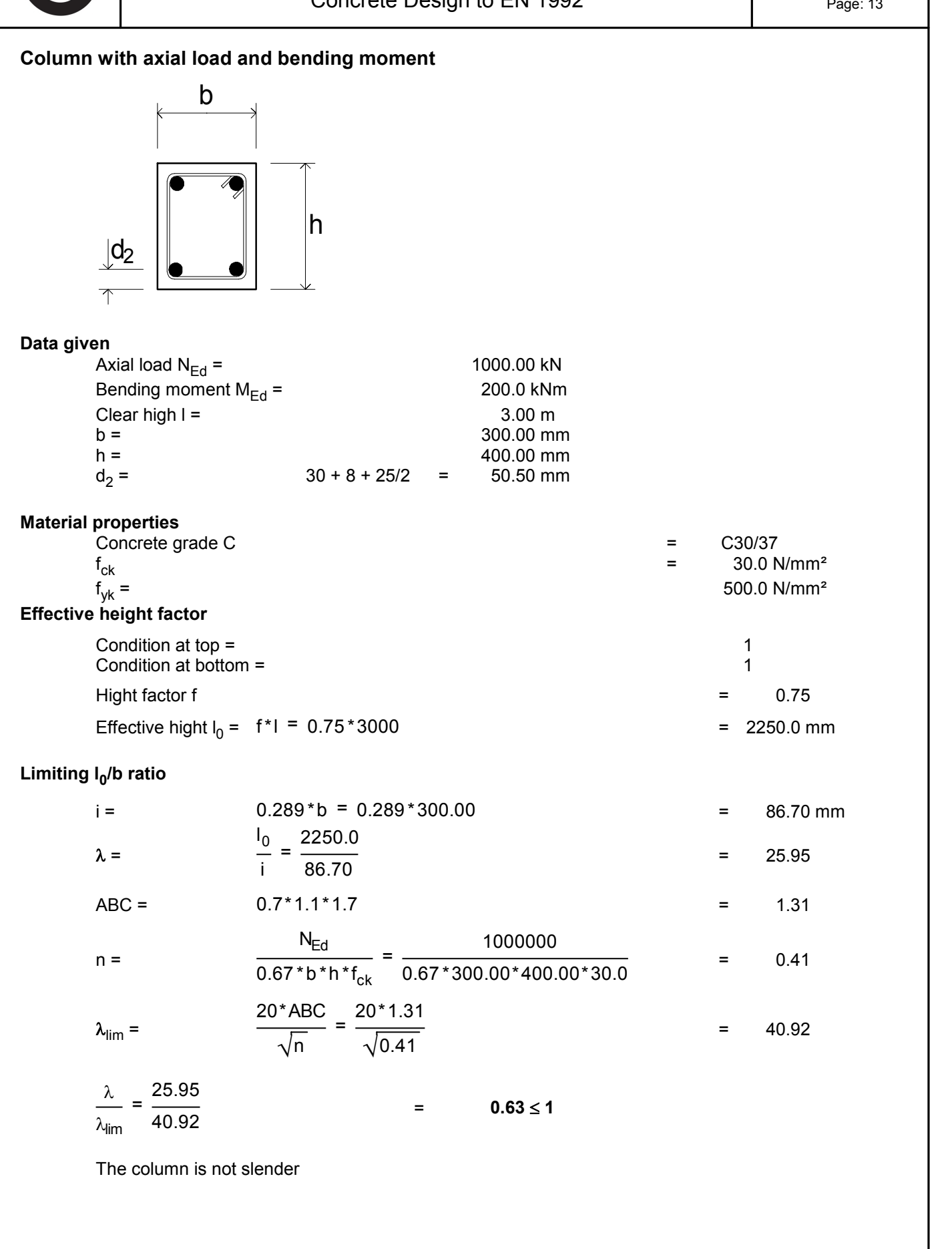

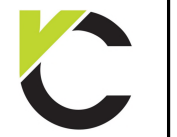

## Concrete Design to EN 1992

# **BS EN**

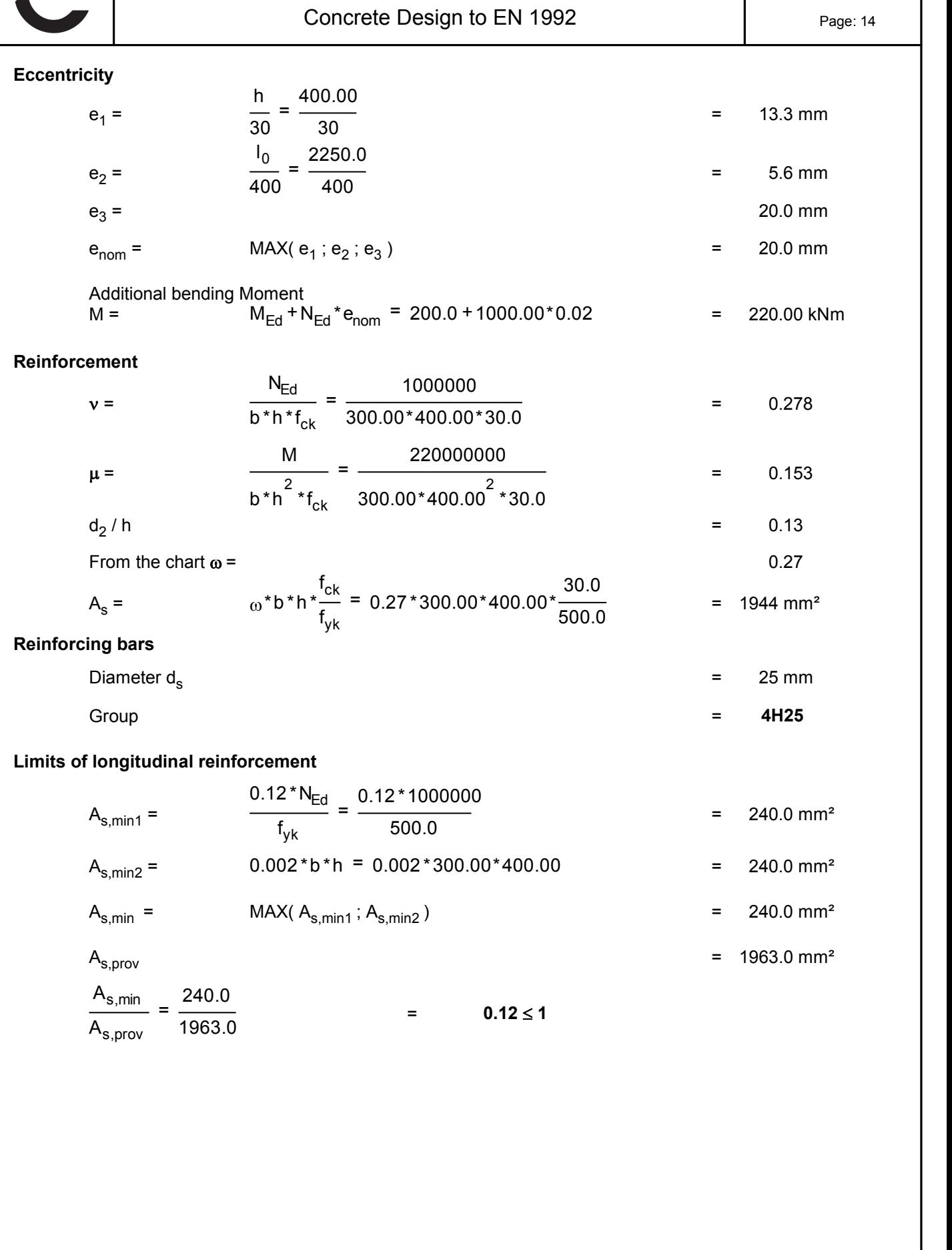

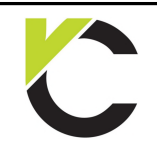

Concrete Design to EN 1992

**BS EN** 

## **Chapter 3: Slabs**

## **Design of a solid slab**

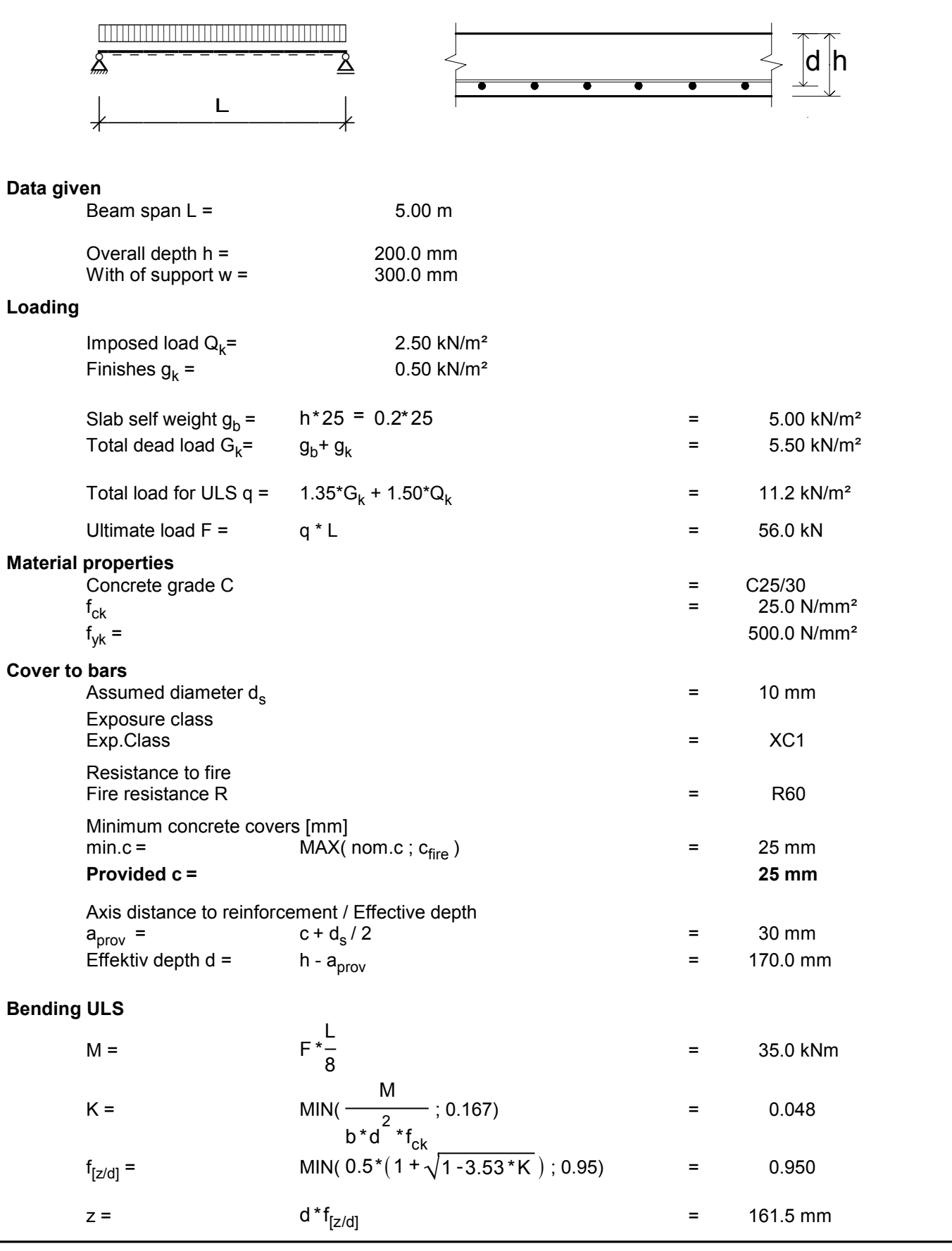

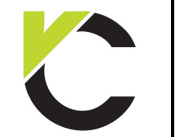

### Concrete Design to EN 1992

# **BS EN**<br>Page: 16

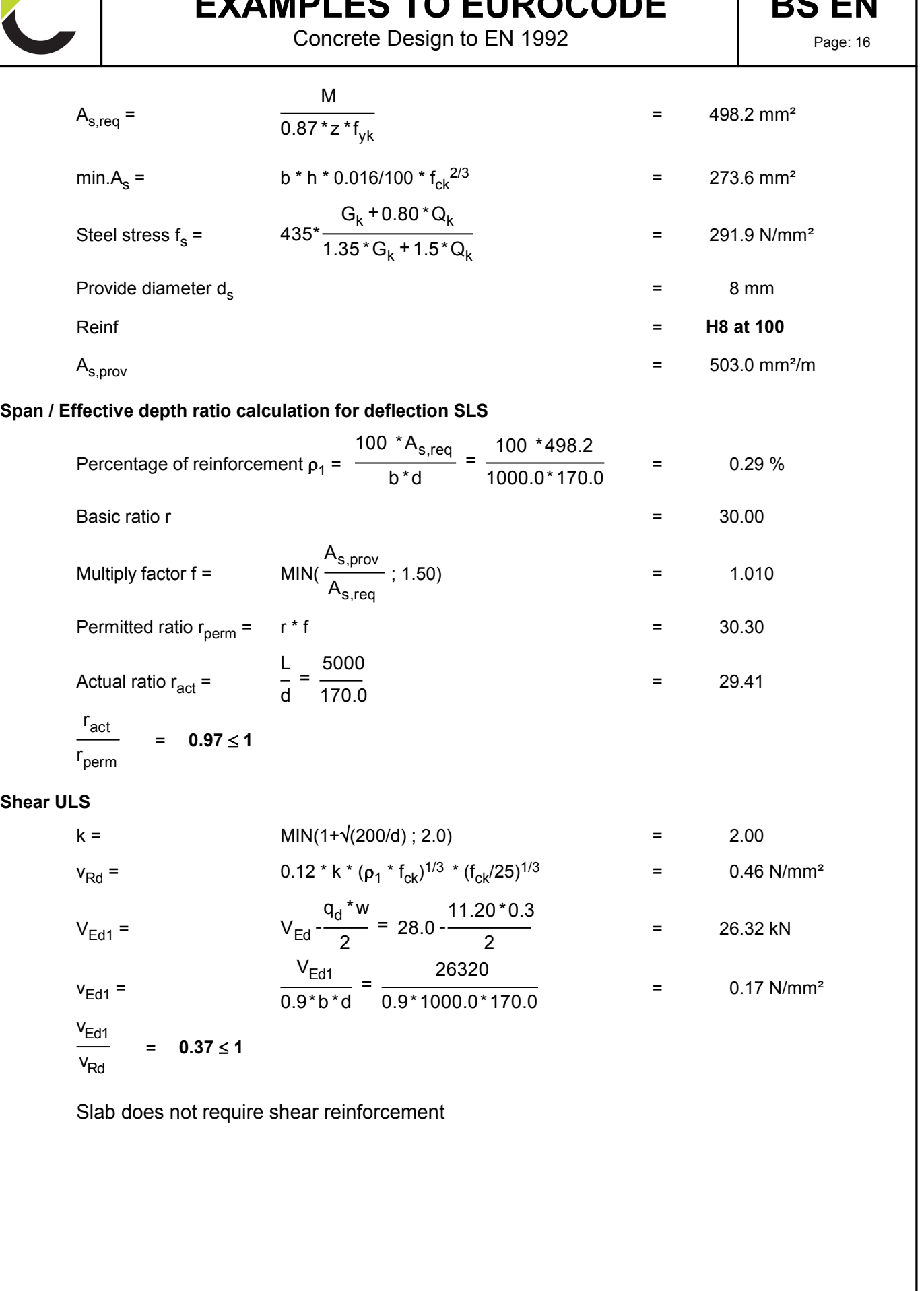

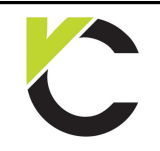

Concrete Design to EN 1992

# **BS EN**

## **Chapter 4: Reinforcement**

## **Bending reinforcement**

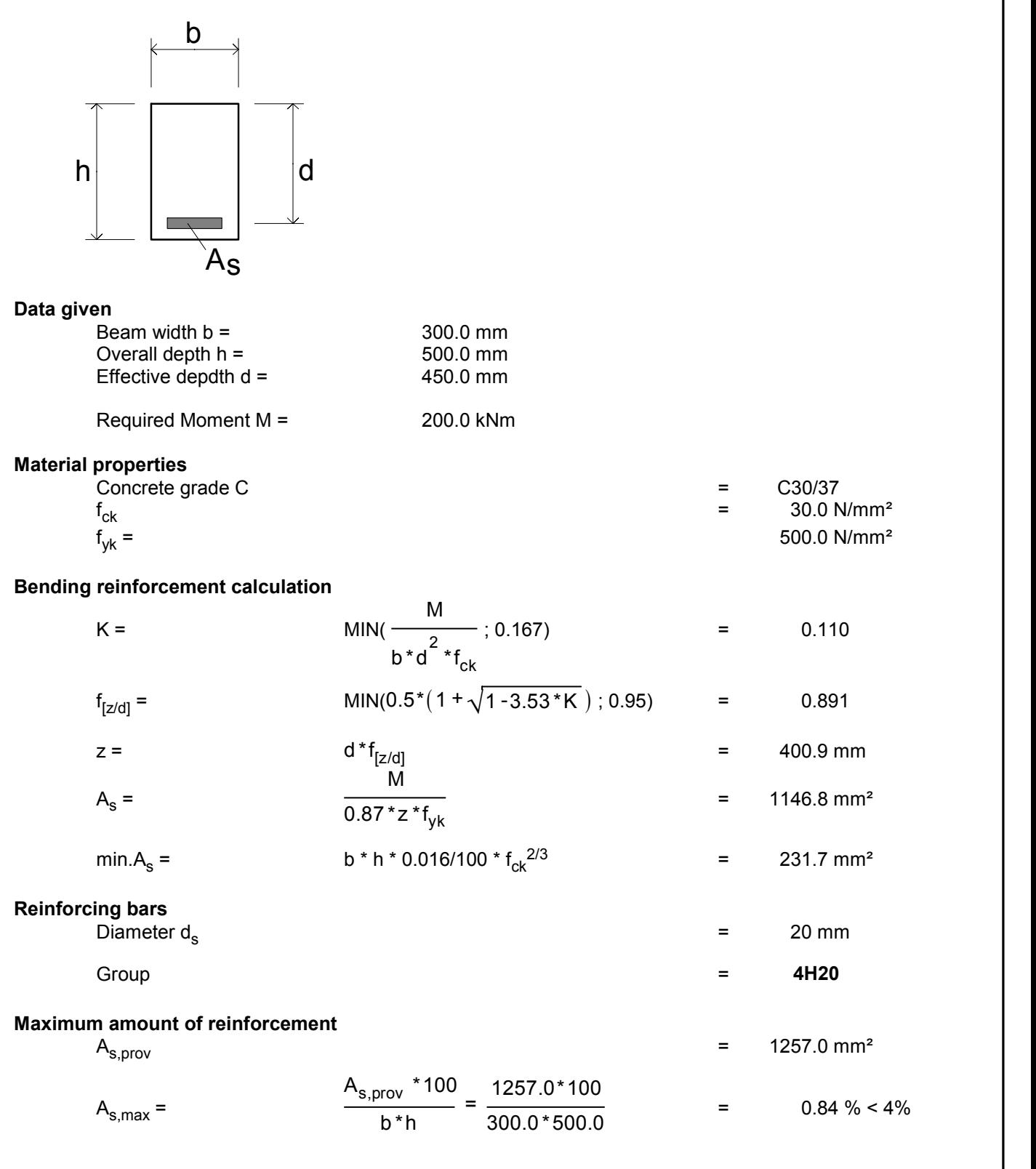

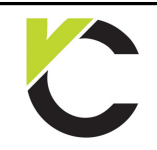

de la construcción de la construcción de la construcción de la construcción de la construcción de la construcc<br>La construcción de la construcción de la construcción de la construcción de la construcción de la construcción

Concrete Design to EN 1992

**BS EN** 

### **Nominal concrete cover**

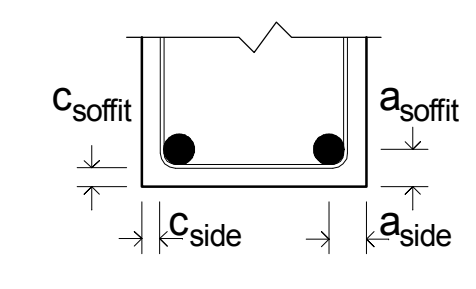

### **Data given**

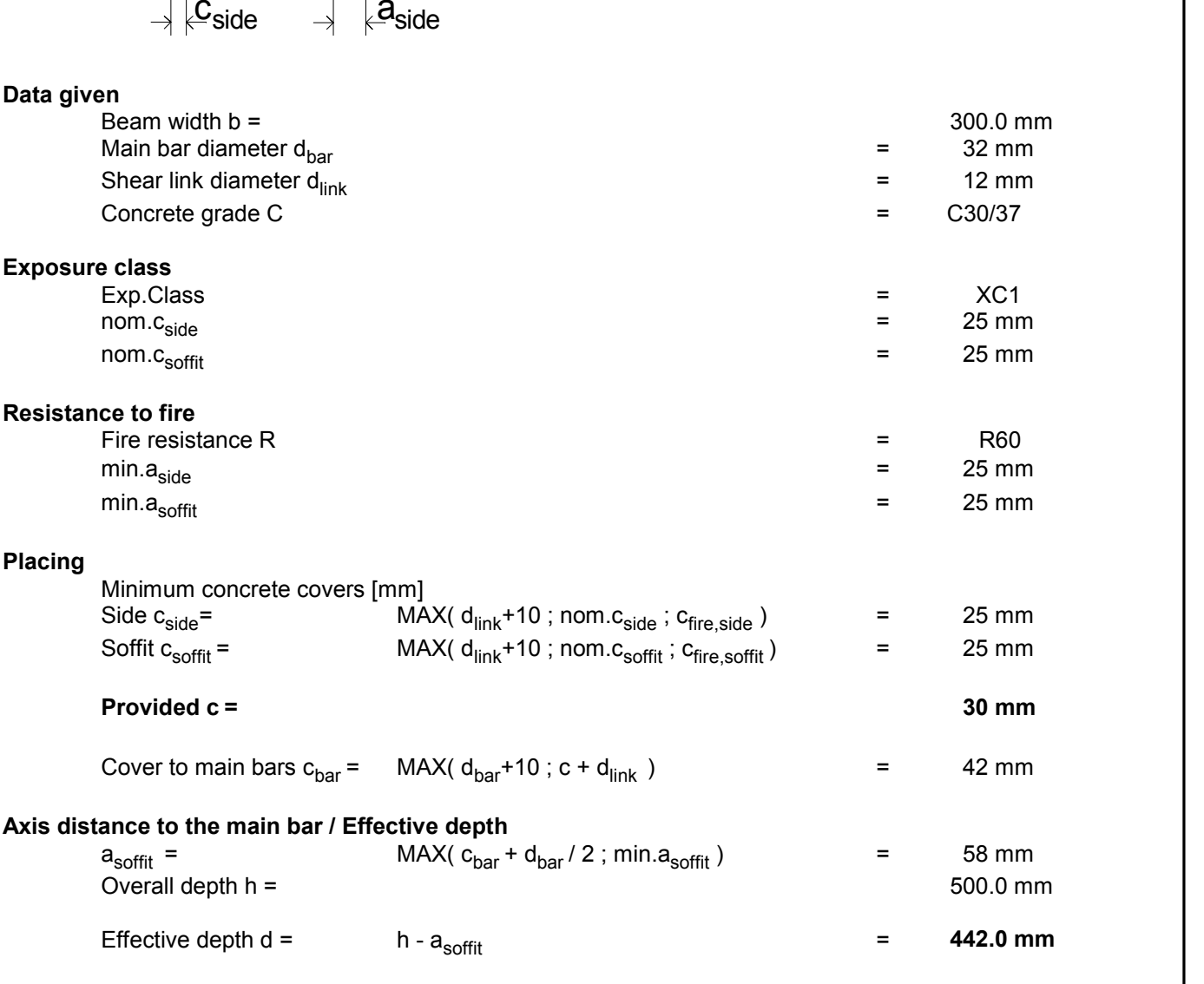

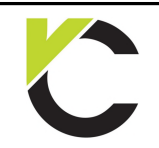

Concrete Design to EN 1992

# **BS EN** Page: 19

### **Shear reinforcement**

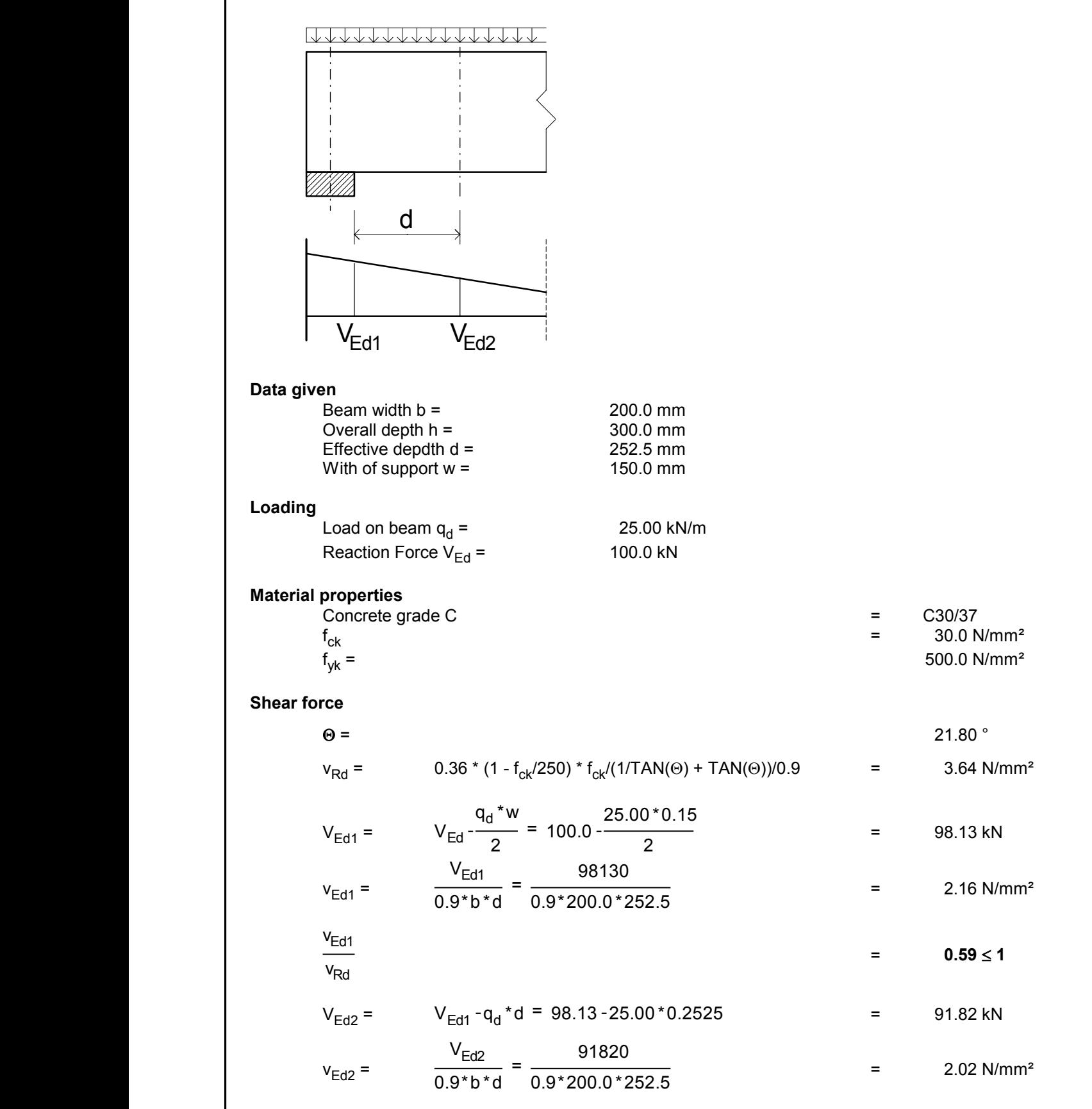

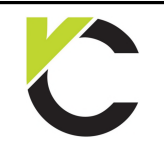

## Concrete Design to EN 1992

### **Reinforcement**

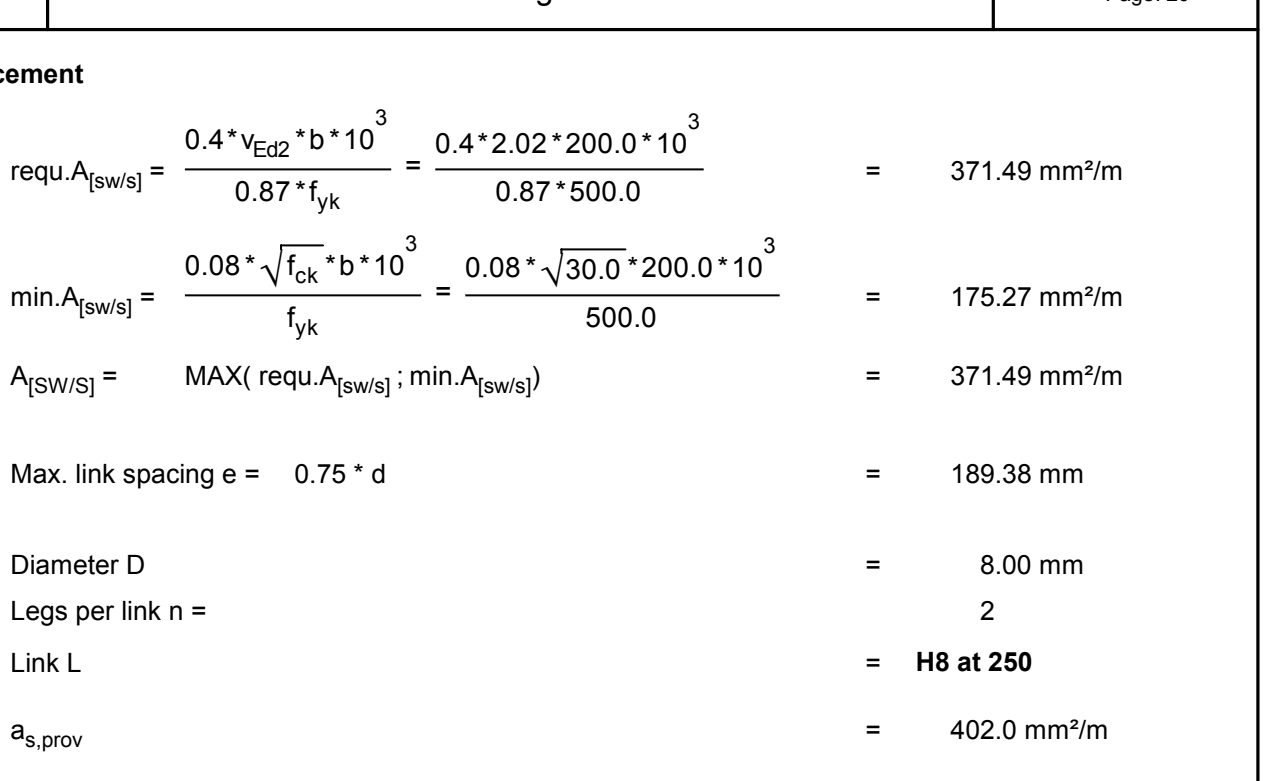

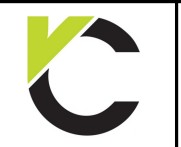

Concrete Design to EN 1992

# **BS EN**

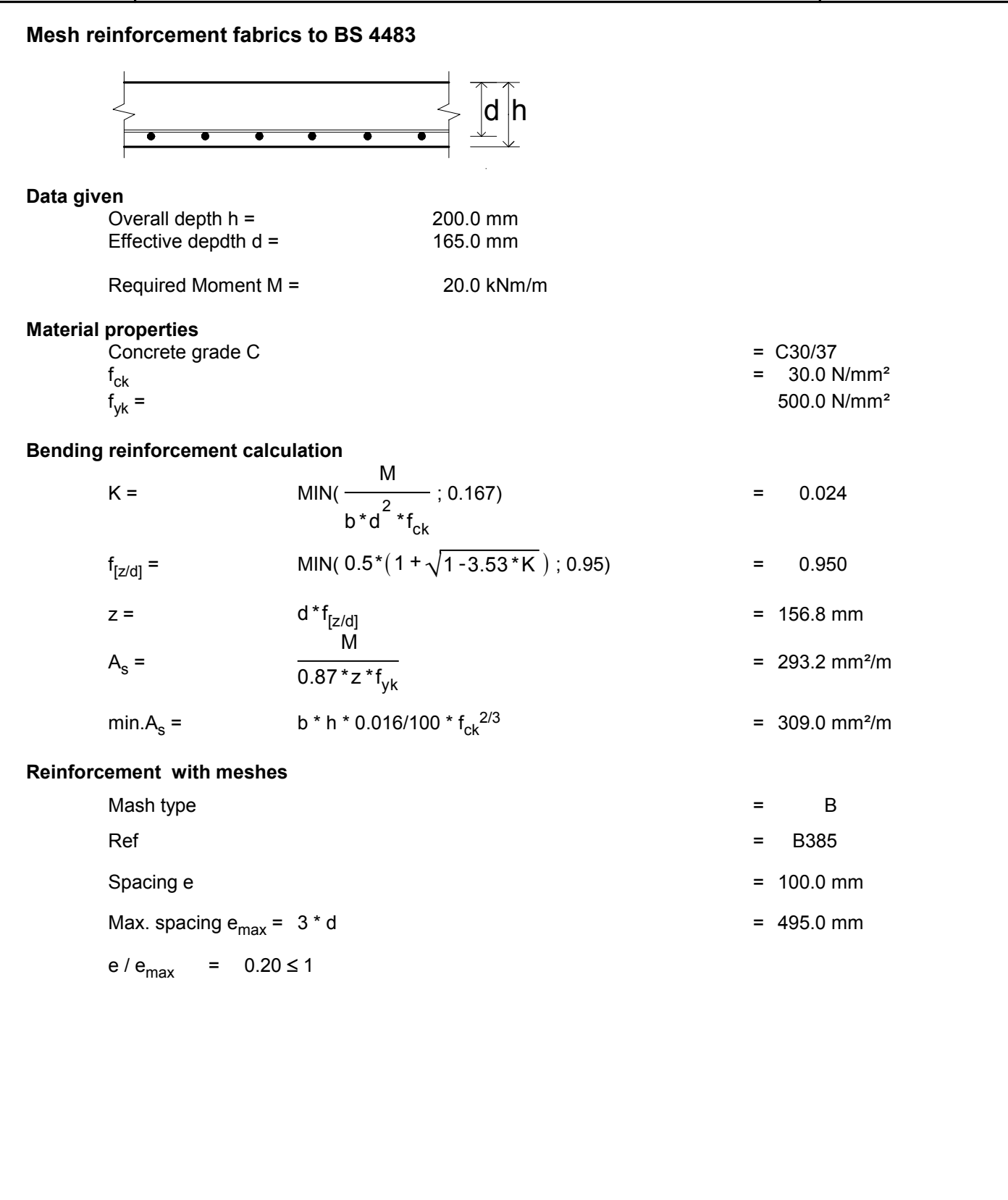

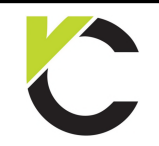

Concrete Design to EN 1992

**BS EN**<br>Page: 22

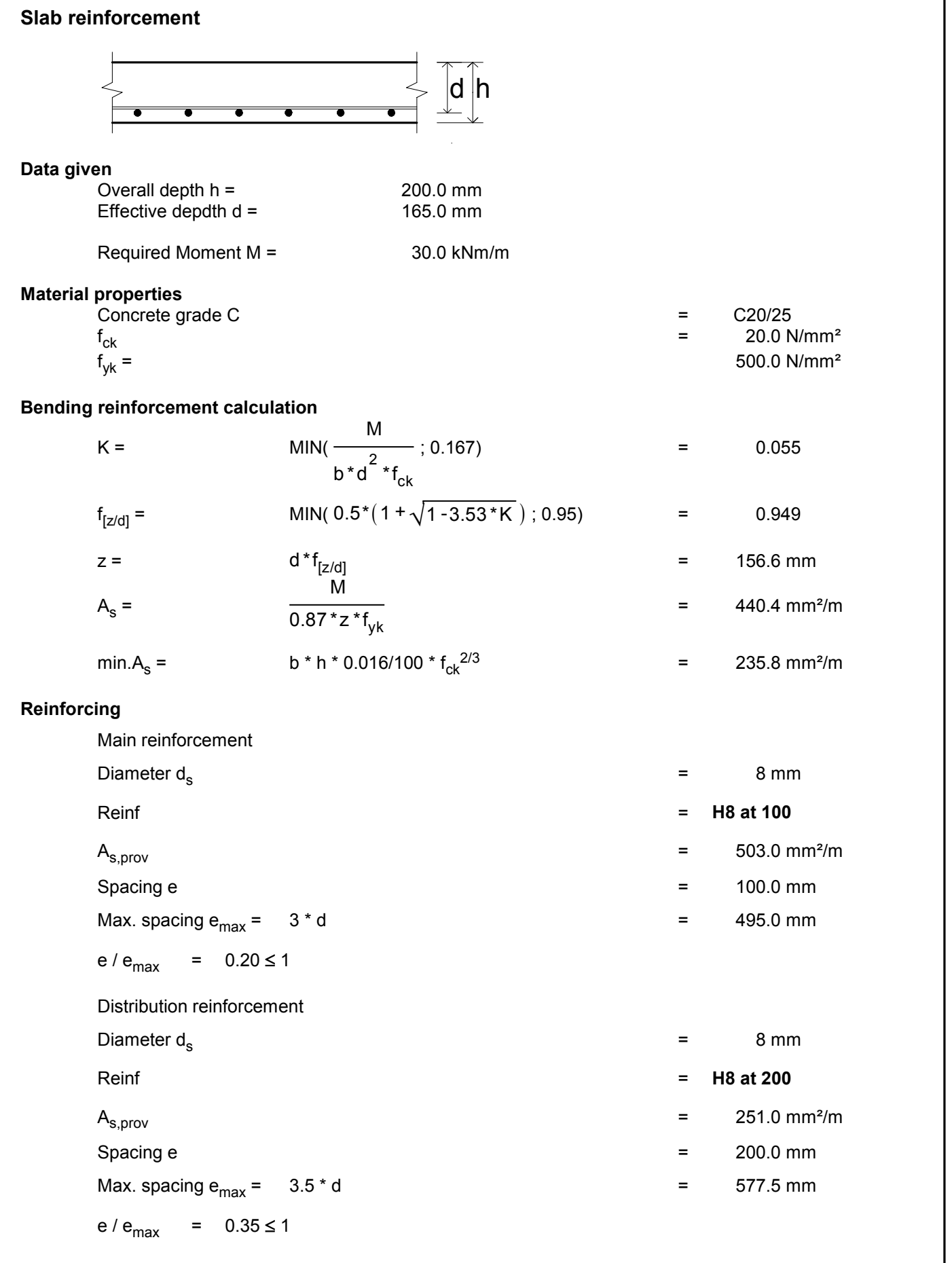